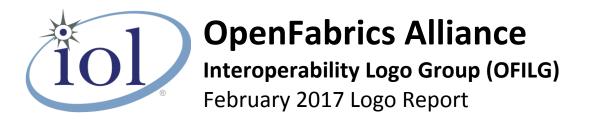

#### UNH-IOL – 21 Madbury Rd., Suite 100 – Durham, NH 03824 – +1-603-862-0090 OpenFabrics Interoperability Logo Group (OFILG) – ofalab@iol.unh.edu

Tatyana Nikolova Intel Corporation 1300 S. MoPac Expressway Austin, TX 78746 Date:February 17, 2017Report Revision:1.0OFED Version:3.18-2OS Version:Scientific Linux 7.2

Enclosed are the results from OFA Logo testing performed on the following device under test (DUT):

#### Intel NE020 RNIC

The test suite referenced in this report is available at the UNH-IOL website. Release 2.05 (2017-06-16) was used.

#### http://www.iol.unh.edu/ofatestplan

The following table highlights the Mandatory test results required for the OpenFabrics Interoperability Logo for the DUT per the Test Plan referenced above and the current OpenFabrics Interoperability Logo Program (OFILP).

| Test Procedures                      | IWG Test Status | Result/Notes |
|--------------------------------------|-----------------|--------------|
| 12.1: Ethernet Link Initialization   | Mandatory       | PASS         |
| <u>13.4: TI uDAPL</u>                | Mandatory       | PASS         |
| 13.5: TI RDMA Basic Interoperability | Mandatory       | PASS         |
| 13.6: TI RDMA Stress                 | Mandatory       | PASS         |
| <u> 13.7: TI MPI – Open MPI</u>      | Mandatory       | PASS         |

Summary of all results follows on the second page of this report. For specific details regarding issues, please see the corresponding test result.

Testing Completed February 17, 2017 Stefan Oesterreich <u>soesterreich@iol.unh.edu</u> Reviewed & Issued February 17, 2017

Bob Noseworthy <u>ren@iol.unh.edu</u>

Adam LeBlanc aleblanc@iol.unh.edu

## **Result Summary**

The Following table summarizes all results from the event pertinent to this iWARP device class.

| Test Procedures                      | IWG Test Status | Result/Notes  |
|--------------------------------------|-----------------|---------------|
| 12.1: Ethernet Link Initialization   | Mandatory       | PASS          |
| <u>TI iSER</u>                       | Beta            | Not Available |
| TI NFS over RDMA                     | Beta            | Not Supported |
| <u>13.4: TI uDAPL</u>                | Mandatory       | PASS          |
| 13.5: TI RDMA Basic Interoperability | Mandatory       | PASS          |
| 13.6: TI RDMA Stress                 | Mandatory       | PASS          |
| <u>13.7: TI MPI – Open MPI</u>       | Mandatory       | PASS          |

### Digital Signature Information

This document was created using an Adobe digital signature. A digital signature helps to ensure the authenticity of the document, but only in this digital format. For information on how to verify this document's integrity proceed to the following site:

### http://www.iol.unh.edu/certifyDoc/

If the document status still indicates "Validity of author NOT confirmed", then please contact the UNH-IOL to confirm the document's authenticity. To further validate the certificate integrity, Adobe 6.0 or later should report the following fingerprint information:

> MD5 Fingerprint: 7B 9B 0C 40 55 27 86 C0 F7 4A A3 45 DB F9 40 6E SHA-1 Fingerprint: 03 59 97 71 28 ED 17 7F 1A 83 C5 D0 1D A8 2B 98 3E 2F 0F E7

### **Report Revision History**

• v1.0 Initial release

# **Configuration Files**

| Description                             | Attachment |
|-----------------------------------------|------------|
| Scientific Linux 7.2 Configuration File | Q          |
| OFED 3.18-2 Configuration File          | Q          |

### **Result Key**

The following table contains possible results and their meanings:

| Result:                  | Description:                                                                              |
|--------------------------|-------------------------------------------------------------------------------------------|
| PASS                     | The Device Under Test (DUT) was observed to exhibit conformant behavior.                  |
| PASS with                | The DUT was observed to exhibit conformant behavior however an additional                 |
| Comments                 | explanation of the situation is included.                                                 |
| FAIL                     | The DUT was observed to exhibit non-conformant behavior.                                  |
| Qualified PASS           | The DUT was observed to exhibit conformant behavior, with the exception of fault(s) or    |
|                          | defect(s) which were previously known.                                                    |
| Warning                  | The DUT was observed to exhibit behavior that is not recommended.                         |
| Informative              | Results are for informative purposes only and are not judged on a pass or fail basis.     |
| <b>Refer to Comments</b> | From the observations, a valid pass or fail could not be determined. An additional        |
|                          | explanation of the situation is included.                                                 |
| Not Supported            | The DUT does not support the technology required to perform this test.                    |
| Not Available            | Due to testing station limitations or time limitations, the tests could not be performed. |
| Borderline               | The observed values of the specific parameters are valid at one extreme and invalid at    |
|                          | the other.                                                                                |
| Not Tested               | Not tested due to the time constraints of the test period.                                |

#### OFA Logo Report February 2017 DUT: Intel NE020

# **DUT and Test Setup Information**

The iWARP fabric configuration utilized for all testing is shown below.

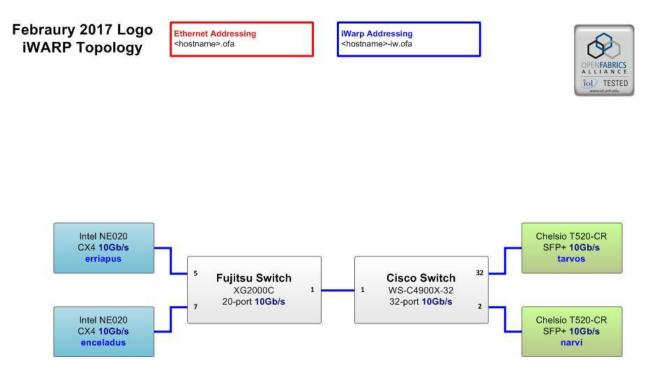

| Intel                        | Firmware Revision: | 3.23                                          |
|------------------------------|--------------------|-----------------------------------------------|
| NE020                        | Hardware Revision: | 0x5                                           |
| 10Gb/s                       | Located in Host:   | Erriapus, Enceladus                           |
| Additional Comments / Notes: |                    |                                               |
|                              | NE020<br>10Gb/s    | NE020Hardware Revision:10Gb/sLocated in Host: |

### OFA Logo Report February 2017 DUT: Intel NE020 Mandatory Tests – IW Device Test Results:

#### 12.1: Ethernet Link Initialization

| Test Result                                                                                                | PASS |  |
|----------------------------------------------------------------------------------------------------|------|--|
| Result Discussion:                                                                                         |      |  |
| All devices were shown to link and pass traffic to all other devices in a back-to-back configuration under |      |  |
| nominal (unstressed) conditions.                                                                           |      |  |

#### 13.4: TI uDAPL

| Test Result                                                                                                    | PASS |  |
|----------------------------------------------------------------------------------------------------|------|--|
| Discussion:                                                                                                    |      |  |
| All devices were shown to communicate correctly using the Direct Access Programming Library, by use of the Linux dapltest tool. |      |  |

#### 13.5: TI RDMA Basic Interoperability

| Test Result                                                                                                    | PASS |  |
|----------------------------------------------------------------------------------------------------|------|--|
| Discussion:                                                                                                    |      |  |
| All devices were shown to correctly exchange core RDMA operations across a simple network path under nominal (unstressed) conditions. Each HCA acted as both a client and a server for all tests. |      |  |

#### 13.6: TI RDMA Stress

|                                                                                                    | Switch Load | Switch Fan In |
|----------------------------------------------------------------------------------------------------|-------------|---------------|
| Test Result                                                                                                    | PASS        | PASS          |
| Discussion:                                                                                                    |             |               |
| All switches were seen to properly handle a large load as indicated by the successful completion of control communications between two RNICs while other RNICs in the fabric were used to generate traffic in order to put a high load on the switch. |             |               |

#### 13.7: TI MPI – Open MPI

| Test Result                                                                                  | PASS |  |
|----------------------------------------------------------------------------------------------|------|--|
| Discussion:                                                                                  |      |  |
| Intel MPI Benchmarks were performed between all HCAs and were observed to exhibit the proper |      |  |
| behavior.                                                                                    |      |  |